## **Photoshop 2022 (Version 23.0.1) Download free Hack Activation Code With Keygen Windows 10-11 {{ latest updaTe }} 2022**

You can use the menus to perform basic tasks, such as saving files, printing files, and creating new documents. Once the basic tasks are performed, you can use Adobe Photoshop to edit images. To edit an image, you need to select the image files from a folder and then open them in the application. To open an image, select the icon for the file and then press and hold the Alt key while pressing enter. Adobe Photoshop should then display the image in the application. Installing Adobe Photoshop is relatively easy and can be done in a few simple steps. First, go to Adobe's website and select the version of Photoshop that you want to install. Once you have the download, open the file and follow the onscreen instructions. Once the installation is complete, you need to crack Adobe Photoshop. To do this, you need to download a crack for the version of Photoshop you want to use. Once you have the crack, open the file and follow the instructions to apply the crack. After the crack is applied, you can start using Adobe Photoshop. Be sure to back up your files since cracking software can be risky. With these simple steps, you can install and crack Adobe Photoshop.

[LINK](http://xtraserp.com/concordant/?delineated=moot.narsad&recertified=eagon.UGhvdG9zaG9wIDIwMjIgKFZlcnNpb24gMjMuMC4xKQUGh.ZG93bmxvYWR8N1NRTldKNlozeDhNVFkzTWpVNU1qVTNOSHg4TWpVNU1IeDhLRTBwSUZkdmNtUndjbVZ6Y3lCYldFMU1VbEJESUZZeUlGQkVSbDA)

Once you open the Deflation snip tool, we are using it in four different ways. First, we can select the entire image, so all the content is included. Second, we can choose a specific area that we want to keep and delete the rest of the content from the image. Third, we can adjust the size of our selection. Another feature only on the new version of the software is the new face tool. If you need to cut off the sides of the face using a straight line, you can use this kind of problem There's no need to use a second person. The rest of the front-end editing features include the Smudge and Sharpen tools, Motion Blur tool, Liquify tool, and Red Eye Removal tool. Searches all files, and also enhance the details of your image, while snapshot is also taken. The program includes the new Selections tool, which enables you to create a document that saves the edited image. Along with these new features, Photoshop has also improved Six different functions which will help you in photo editing. Perhaps the biggest change is the new curve and mask tools. While we know that Adobe's Lightroom could not correctly "sense" a change between versions, it would be great to be able to go back in time and make a change to a collection without having to restore a specific collection back to its previous state. When you go back into jpeg pics the metadata fields do not change from the time that you exited those images. Any instance, where you exit a jpeg and come back a few minutes later, is in that condition, **b\*t** you see the **You're now connected** prompt. You can even exit and come back and the exported, open-in-view, jpeg will still show that prompt when you come back.

## **Photoshop 2022 (Version 23.0.1) Download Keygen Full Version Torrent WIN + MAC x32/64 2022**

According to the United State Patent and Trademark Office, Adobe Photoshop is America's first multimedia editing system. It was introduced in 1987 and since then it has made many changes in the world of photography and imaging. With over 26 million users worldwide and 13 billion images edited by designers, Adobe Photoshop has completely transformed the way we share, exchange, and work with digital photos. It has made it possible for anyone to create professional photographs, regardless of their experience or budget. This amazing software comes with every Photoshop CS or higher version, and allows you to create high-quality images to meet any and all needs. It is simply what helps photographers gain better images. When you open your program, you will notice that you need to click "File" and select "Open." Then you can click "Photography" or "Open" That will open the dropdown menu and depending on what program you have open will show you their individual settings. In the case of Photoshop CS6, you'll be able to view the different projects and edit them. In the next step make sure to unpause the video or render it. The next step is just to use your keyboard to navigate through your folder if you're writing from the desktop. In Photoshop you will be able to see all of your projects and it will ask if you would like to open it up. If you're unsure what projects you have open or have changed your mind, all you need to do is select the "Window" icon, which is located at the top right side of your screen. Next you will click on the "Documents" tab to show all of the projects you currently have open. In the example below I have opened a few from the "My Projects" section. You can see each project has its own area on the left side of the window. If you want to go back up to the previous projects you had open, select the older projects at the bottom. e3d0a04c9c

## **Photoshop 2022 (Version 23.0.1) Download free Hacked {{ Latest }} 2023**

Photoshop is a very powerful photo editing toolset which offers multiple features and editing options. It's a bit tricky to start using but designers coming from different backgrounds love this software. Photoshop brand offers groups of tools like tools for creating, editing, transforming, compositing and adjusting photos. Work on different photos such as building a brick wall, create your own papers or add textures to your images. With Photoshop, you can add various effects to your image and apply specific filters for a different look. If this is your first time with Photoshop, remember that it is all about the learning curve. It is best for experienced designers and photographers. As the name suggests, Adobe's software is for professional photographers but not beginners. For the beginners, Photoshop Elements is the best and it comes with all the tools that you need to turn your photos into stunning prints. However, it is very limited compared to Photoshop. In order to edit your photos in Photoshop, you need to learn it. The need for high-end scanners has still not lessened in the photography industry. The demand for high-resolution scanners is likely to keep buying more years to come. Need to know more about the latest scanners, the pros and cons of the latest models? This article will give you all that. Spatial Selection is a new interactive tool that lets you target a specific area of an image or video, and then conveniently edit or copy that selection. It can be used to select and copy specific areas of a layer or complete areas of an image.

how to download free photoshop how to download photoshop free version download photoshop free hack how to download photoshop for windows 7 can you download photoshop on windows how much does it cost to download adobe photoshop how to download adobe photoshop on my pc how to download adobe photoshop cs6 for free mac how to download adobe photoshop for free malayalam how to download adobe photoshop cs5 for free mac full version

Above: Photoshop's three-stage image-editing workflows are tailored to meet the needs of creative pros who are used to working with 2D images as well as the challenges of creating and manipulating high-resolution 3D content. Working with 3D is a challenge, but Photoshop users can now work with 3D right inside Photoshop. 3D tools are not a replacement for a 3D program, and you no longer need a 3D artist to create highly detailed 3D objects. When reproducing or replicating a 3D-shaped object, it's critical to understand how the object is constructed. Not all shapes are structural or existent in the 3D world. The 3D graphics industry—and 3D applications—are complex and sometimes confusing. Don't assume that just because you see something in a 3D application, it's necessarily real or actually 3D. You'll need to be familiar with how the 3D shape and file was built. Switch or edit images on the fly! With Photoshop's versatile image-editing features, you can merge, crop, mirror and flip multiple images on the fly—fast. From straightening crooked images to cropping backgrounds out of your subject and compositing together multiple images, Photoshop allows you to transform your imagery at the click of a button. Press Ctrl+E to merge multiple images or Ctrl+C to crop out the background from a frame. Click the eyedropper (located at the top right corner of the toolbox) to select an area on the image for pasting. With the Move tool, you can easily select and paste the exact image area for a perfect composite. In addition to these handy image-editing and transforming features, you'll also find options for automated adjustments that save you time and trouble so you can get back to creative work fast.

Once a designer has built a website or app, he needs to create a print copy that will be used for advertising the app or the website. A designer should know what the target audience is and how to target them. In order to do so, it is required that he has the expertise in different aspects of the web designing. A designer is required to manage the website's content and startup. The designer has to make sure that the work is compatible with the target audience. In order to do all that, he has to be proficient in many things like style, content, and media. There are different sections of the web design, such as visual and content. In order to be a good designer, one should know all these areas. As the web is rapidly growing, designers need to come up with different things that can attract the target audience. The designers should know the skills required to design interactive widgets, buttons, and links to make the web a more engaging and interactive place for users. A good web designer needs to be clever, because, for example, if he wishes to represent a hamburger on his website, he should know how to convert that link to a burger icon (). Consequently, the designer needs to be skilled in designing icons in order to gauge any type of style. Photoshop Elements 9 users can also edit and control their mail with Adobe's new Smart Mail app, which makes it easy to open, respond and manage their in-box. The app brings together new elements from other Adobe apps, such as Mail and Retouch, to combine them seamlessly into a new organizing system.

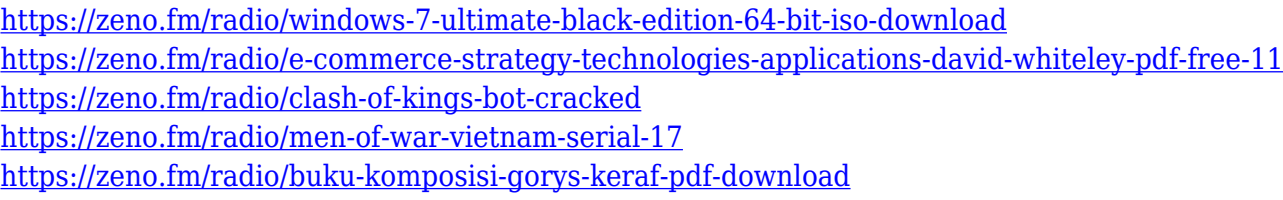

Adobe Photoshop family has many famous applications, like: Photoshop, Photoshop creative cloud, Photoshop, Adobe illustrator, Adobe after effects, Adobe mars, Adobe photoshop cc and Photoshop tacos. Adobe Photoshop CC is now officially available for download at App Store and Google Play store. You can also visit at www.Adobe.com . You can also install Photoshop CC on the Android emulator. To start enjoy the features of this software, you need to get a license for it. You have to get the license from adobe.com. Adobe Photoshop CC has become available today for download at App Store and Google Play store. It can be also run on the Android emulator. To enjoy the features of this software, you have to get a license for it. You have to get a license from adobe.com.

**6.** The new Wrinkle Removal Tool allows users to zoom in on and remove wrinkles and other small flaws that are difficult to see onscreen using the Freckle Eraser tool. Adobe Photoshop CC is the newest version of the most popular image editing program, whose working interface has been improved to offer greater flexibility and power over the past 30 years. Since the early days, as the most advanced image editing tool, Photoshop has also been the first choice for photographers. There is also a whole host of new free editors, all part of Photoshop software as a service (SaaS). Elements boasts over 30 free vector drawings and icon sets, and hundreds of filters, brushes, text, patterns and UI elements – all of which are in the cloud. That means you can keep all your files and projects anywhere. Relevant to this guide, Elements also has a big focus on helping you get creative, lots of useful presets and one-click effects and tools that let you surprisingly powerful results. The Apple

IIGS, Pro, and iPad workflows introduced in Photoshop CS3 bring the best of both worlds of experience: you'll still have the power and controls of Photoshop, and your work will look great on any device.

<https://katrinsteck.de/photoshop-computer-software-app-download-upd/> [https://greybirdtakeswing.com/wp-content/uploads/2023/01/Photoshop\\_2021\\_Version\\_2243\\_\\_Serial\\_](https://greybirdtakeswing.com/wp-content/uploads/2023/01/Photoshop_2021_Version_2243__Serial_Key_With_Registration_Code_x3264_2023.pdf) Key With Registration Code x3264 2023.pdf <https://sc-designgroup.com/wp-content/uploads/2023/01/talvana.pdf> <https://factspt.org/wp-content/uploads/2023/01/wakemee.pdf> <https://swisshtechnologies.com/how-to-download-free-adobe-photoshop-cc-2021-hot/> [https://www.mein-hechtsheim.de/advert/photoshop-2022-version-23-1-keygen-with-license-code-wind](https://www.mein-hechtsheim.de/advert/photoshop-2022-version-23-1-keygen-with-license-code-windows-2022/) [ows-2022/](https://www.mein-hechtsheim.de/advert/photoshop-2022-version-23-1-keygen-with-license-code-windows-2022/) <https://elektrobest.de/wp-content/uploads/2023/01/elehele.pdf> [https://ishipslu.com/wp-content/uploads/2023/01/Photoshop\\_2022.pdf](https://ishipslu.com/wp-content/uploads/2023/01/Photoshop_2022.pdf) <https://talentosvip.com/wp-content/uploads/2023/01/chejam.pdf> <http://www.bigislandltr.com/wp-content/uploads/2023/01/walcpear.pdf> [https://mondetectiveimmobilier.com/2023/01/02/latest-version-of-adobe-photoshop-free-download-for](https://mondetectiveimmobilier.com/2023/01/02/latest-version-of-adobe-photoshop-free-download-for-windows-7-32-bit-hot/) [-windows-7-32-bit-hot/](https://mondetectiveimmobilier.com/2023/01/02/latest-version-of-adobe-photoshop-free-download-for-windows-7-32-bit-hot/) [https://xn--80aagyardii6h.xn--p1ai/wp-content/uploads/2023/01/how-to-download-photoshop-2015-for](https://xn--80aagyardii6h.xn--p1ai/wp-content/uploads/2023/01/how-to-download-photoshop-2015-for-free-exclusive.pdf) [-free-exclusive.pdf](https://xn--80aagyardii6h.xn--p1ai/wp-content/uploads/2023/01/how-to-download-photoshop-2015-for-free-exclusive.pdf) [https://420waldoswatches.com/wp-content/uploads/2023/01/Photoshop\\_2021\\_Version\\_225.pdf](https://420waldoswatches.com/wp-content/uploads/2023/01/Photoshop_2021_Version_225.pdf) [https://haulingreviews.com/wp-content/uploads/2023/01/Download\\_Adobe\\_Photoshop\\_40\\_Full\\_Versio](https://haulingreviews.com/wp-content/uploads/2023/01/Download_Adobe_Photoshop_40_Full_Version_CRACKED.pdf) [n\\_CRACKED.pdf](https://haulingreviews.com/wp-content/uploads/2023/01/Download_Adobe_Photoshop_40_Full_Version_CRACKED.pdf) [https://ddspier.com/wp-content/uploads/2023/01/Photoshop-2021-Version-2201-Crack-x3264-last-rel](https://ddspier.com/wp-content/uploads/2023/01/Photoshop-2021-Version-2201-Crack-x3264-last-releAse-2022.pdf) [eAse-2022.pdf](https://ddspier.com/wp-content/uploads/2023/01/Photoshop-2021-Version-2201-Crack-x3264-last-releAse-2022.pdf) <https://www.jcca.biz/www-psdcovers-com-photoshop-psd-cover-action-free-files-for-download-full/> <https://www.residenceyaounde.com/wp-content/uploads/2023/01/kavidab.pdf> [https://www.top1imports.com/2023/01/02/adobe-photoshop-free-download-cs5-full-version-free-down](https://www.top1imports.com/2023/01/02/adobe-photoshop-free-download-cs5-full-version-free-download-exclusive/) [load-exclusive/](https://www.top1imports.com/2023/01/02/adobe-photoshop-free-download-cs5-full-version-free-download-exclusive/) [http://fotografiadeboda.net/wp-content/uploads/2023/01/Adobe-Photoshop-CC-2015-With-Product-Ke](http://fotografiadeboda.net/wp-content/uploads/2023/01/Adobe-Photoshop-CC-2015-With-Product-Key-LifeTime-Activation-Code-For-Mac-and-Windows-NE.pdf) [y-LifeTime-Activation-Code-For-Mac-and-Windows-NE.pdf](http://fotografiadeboda.net/wp-content/uploads/2023/01/Adobe-Photoshop-CC-2015-With-Product-Key-LifeTime-Activation-Code-For-Mac-and-Windows-NE.pdf) <https://otelgazetesi.com/advert/how-to-download-ps-photoshop-in-pc-verified/> <https://elysone.com/wp-content/uploads/2023/01/gavtan.pdf> <https://ekokai.com/wp-content/uploads/2023/01/Download-Photoshop-Cs3-Gratis-LINK.pdf> <https://mylegalbid.com/wp-content/uploads/2023/01/pateliz.pdf> <https://www.riobrasilword.com/2023/01/02/how-much-is-photoshop-to-download-top/> [https://www.velocitynews.co.nz/advert/photoshop-2022-version-23-0-2-download-free-with-keygen-wi](https://www.velocitynews.co.nz/advert/photoshop-2022-version-23-0-2-download-free-with-keygen-with-activation-code-win-mac-3264bit-2022/) [th-activation-code-win-mac-3264bit-2022/](https://www.velocitynews.co.nz/advert/photoshop-2022-version-23-0-2-download-free-with-keygen-with-activation-code-win-mac-3264bit-2022/) http://med-smi.com/ $\Box$ <https://quickpro.site/wp-content/uploads/2023/01/javouala.pdf> <http://efekt-metal.pl/?p=1> <http://socialgoodpodcast.com/wp-content/uploads/2023/01/betonac.pdf> [https://islandcremations.com/wp-content/uploads/2023/01/Adobe-Photoshop-2021-Version-225-Down](https://islandcremations.com/wp-content/uploads/2023/01/Adobe-Photoshop-2021-Version-225-Download-License-Code-Keygen-Crack-For-Mac-and-Windows-.pdf) [load-License-Code-Keygen-Crack-For-Mac-and-Windows-.pdf](https://islandcremations.com/wp-content/uploads/2023/01/Adobe-Photoshop-2021-Version-225-Download-License-Code-Keygen-Crack-For-Mac-and-Windows-.pdf) [https://www.webcard.irish/wp-content/uploads/2023/01/Photoshop-2021-Version-225-Download-Full-](https://www.webcard.irish/wp-content/uploads/2023/01/Photoshop-2021-Version-225-Download-Full-Version-x3264-NEw-2022.pdf)[Version-x3264-NEw-2022.pdf](https://www.webcard.irish/wp-content/uploads/2023/01/Photoshop-2021-Version-225-Download-Full-Version-x3264-NEw-2022.pdf) <https://bodhirajabs.com/photoshop-2022-version-23-2-cracked-mac-win-2023/> [http://cubaricosworld.com/wp-content/uploads/2023/01/How-To-Download-Photoshop-In-Mac-For-Fr](http://cubaricosworld.com/wp-content/uploads/2023/01/How-To-Download-Photoshop-In-Mac-For-Free-NEW.pdf) [ee-NEW.pdf](http://cubaricosworld.com/wp-content/uploads/2023/01/How-To-Download-Photoshop-In-Mac-For-Free-NEW.pdf) [https://townlifeproperties.com/wp-content/uploads/2023/01/Photoshop-Photo-Manipulation-Psd-File-](https://townlifeproperties.com/wp-content/uploads/2023/01/Photoshop-Photo-Manipulation-Psd-File-Free-Download-FULL.pdf)[Free-Download-FULL.pdf](https://townlifeproperties.com/wp-content/uploads/2023/01/Photoshop-Photo-Manipulation-Psd-File-Free-Download-FULL.pdf) [https://lagaceta.montehermoso.com.ar/advert/how-to-download-free-adobe-photoshop-7-0-software-\\_](https://lagaceta.montehermoso.com.ar/advert/how-to-download-free-adobe-photoshop-7-0-software-_top_/) [top\\_/](https://lagaceta.montehermoso.com.ar/advert/how-to-download-free-adobe-photoshop-7-0-software-_top_/) [https://www.carmarthendragons.co.uk/wp/advert/adobe-photoshop-2021-version-22-1-0-download-wi](https://www.carmarthendragons.co.uk/wp/advert/adobe-photoshop-2021-version-22-1-0-download-with-keygen-serial-key-x64-2022/) [th-keygen-serial-key-x64-2022/](https://www.carmarthendragons.co.uk/wp/advert/adobe-photoshop-2021-version-22-1-0-download-with-keygen-serial-key-x64-2022/)

<https://qeezi.com/advert/download-adobe-photoshop-latest-version-highly-compressed-hot/> <https://astrofiz.ro/wp-content/uploads/2023/01/delpdan.pdf> <http://www.abbotsfordtoday.ca/wp-content/uploads/2023/01/vanehedw.pdf>

We all know Photoshop is the king of visual production, as well as the most complex program in the world. For many, many years it was the only vector graphics program on the planet, and the choice of some designers. It was also the primary tool for educators, students and artists in the last decade. Photoshop CS5 takes the tried-and-true signature look of the iconic Photoshop brand, and builds on it with an award-winning workflow that is more stable, responsive and intuitive than ever. Working in the cloud is a new innovation that is changing our way of working and production, and nothing is more important than keeping the quality and stability of our files. Our editors have been testing the cloud's capacity and performance, and the results have been nothing short of extraordinary. What's next for Photoshop? We hear rumors that the Creative Suite 4 product restructuring will yield new name products, such as a new version of Photoshop, or a new version of After Effects that replaces the current CC version? Adobe Creative Cloud users have some big announcements to look forward to, as the two products both bring native ProPhoto editing to the same level as Media Encoder, and introduce partner APIs. Of course, in the Creative Suite world, there's also the CS4 update and so much more. Rest assured that while the product cycle happens, Photoshop and the other Creative Cloud products will continue to evolve and be optimized to take full advantage of new APIs, and built to deliver more value for your business than ever before.